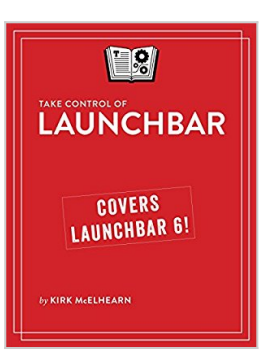

# **Take Control of LaunchBar**

By Kirk McElhearn

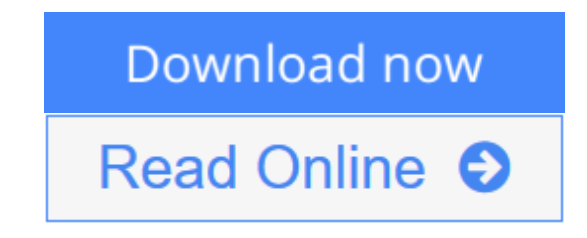

**Take Control of LaunchBar** By Kirk McElhearn

### **Let LaunchBar's superpowers save you from Mac drudgery!**

## *Updated October 6, 2014*

Learn how to use LaunchBar, from Objective Development, to carry out nearly any Mac task more efficiently. To help you develop a mental map of all that LaunchBar can do, author Kirk McElhearn explains LaunchBar in the context of its six superpowers -- key LaunchBar techniques that no Mac user should be without.

- 1. **Abbreviation search.** The primary way you select things in LaunchBar is by typing a few letters associated with the item you want to find. LaunchBar is smart (so the abbreviation doesn't have to be obvious) and learns from what you type (in case it guessed wrong the first time).
- 2. **Browsing.** Sometimes you don't know what you want until you see it. You can browse folders, recent documents for an app, clipboard history, snippets, tags, and more.
- 3. **Sub-search.** Too many results in a list to browse? Try a sub-search, which is an abbreviation search limited to a list of search results.
- 4. **Send To.** Want to open a PDF in PDFpen rather than Preview? Attach a document to a new email message? Tag a file? Skype a contact? You can send anything on LaunchBar's bar to another app, folder, action, or service.
- 5. **Instant Send.** Instant Send is the fastest way to put a selected file or bit of text on the bar, ready to open in another app, move to a folder, send to a Google search, calculate a result, look up in Dictionary, and more.
- 6. **Staging.** New in LaunchBar 6.1, staging lets you select and work on multiple items at once in LaunchBar, even if they are not located in the same LaunchBar results list. Once selected, you could select a group of files and then move them all to a different folder, tag each one, or send them as email attachments.

Don't worry about remembering all this -- a will jog your memory until LaunchBar has worked its way into your fingertips.

### **Consider two examples:**

**Example 1:** The most beloved LaunchBar function is to access apps quickly -especially apps that you don't keep in the Dock. Just invoke LaunchBar (with a keyboard shortcut of your choosing), type a quick abbreviation -- whatever seems natural to you -- and press Return (or, take the express route with LaunchBar's handy Instant Open.) LaunchBar doesn't require predefined abbreviations; instead, it adapts to you! This method of accessing an app uses the Abbreviation Search, superpower #1.

**Example 2:** Once you've become accustomed to the ease of accessing any app, you can apply abbreviation search to other tasks and begin to unleash more superpowers. One example is to employ superpower #5, Instant Send, to add a book to iBooks: select an EPUB file (like *Take Control of LaunchBar*!) in the Finder, hold down the key you use to invoke LaunchBar for an extra second to select the file on the bar, type IB to select iBooks, and press Return to send the EPUB file to iBooks.

We could go on forever with our favorite examples: pasting the third item back from the clipboard history, moving a file into a deeply nested folder, creating calendar events and reminders, skipping to the next track in iTunes, running Terminal commands, looking up terms in Wikipedia, counting the characters in selected text, typing emoji, tweeting a quote from an article, finding your uncle's phone number, and so on.

To learn how do all this, and more, read the ebook!

**L** [Download](http://mbooknom.men/go/best.php?id=B00E4X3QDW) [Take Control of LaunchBar ...pdf](http://mbooknom.men/go/best.php?id=B00E4X3QDW)

**[Read Online](http://mbooknom.men/go/best.php?id=B00E4X3QDW)** [Take Control of LaunchBar ...pdf](http://mbooknom.men/go/best.php?id=B00E4X3QDW)

# **Take Control of LaunchBar**

By Kirk McElhearn

### **Take Control of LaunchBar** By Kirk McElhearn

#### **Let LaunchBar's superpowers save you from Mac drudgery!**

### *Updated October 6, 2014*

Learn how to use LaunchBar, from Objective Development, to carry out nearly any Mac task more efficiently. To help you develop a mental map of all that LaunchBar can do, author Kirk McElhearn explains LaunchBar in the context of its six superpowers -- key LaunchBar techniques that no Mac user should be without.

- 1. **Abbreviation search.** The primary way you select things in LaunchBar is by typing a few letters associated with the item you want to find. LaunchBar is smart (so the abbreviation doesn't have to be obvious) and learns from what you type (in case it guessed wrong the first time).
- 2. **Browsing.** Sometimes you don't know what you want until you see it. You can browse folders, recent documents for an app, clipboard history, snippets, tags, and more.
- 3. **Sub-search.** Too many results in a list to browse? Try a sub-search, which is an abbreviation search limited to a list of search results.
- 4. **Send To.** Want to open a PDF in PDFpen rather than Preview? Attach a document to a new email message? Tag a file? Skype a contact? You can send anything on LaunchBar's bar to another app, folder, action, or service.
- 5. **Instant Send.** Instant Send is the fastest way to put a selected file or bit of text on the bar, ready to open in another app, move to a folder, send to a Google search, calculate a result, look up in Dictionary, and more.
- 6. **Staging.** New in LaunchBar 6.1, staging lets you select and work on multiple items at once in LaunchBar, even if they are not located in the same LaunchBar results list. Once selected, you could select a group of files and then move them all to a different folder, tag each one, or send them as email attachments.

Don't worry about remembering all this -- a will jog your memory until LaunchBar has worked its way into your fingertips.

## **Consider two examples:**

**Example 1:** The most beloved LaunchBar function is to access apps quickly -- especially apps that you don't keep in the Dock. Just invoke LaunchBar (with a keyboard shortcut of your choosing), type a quick abbreviation -- whatever seems natural to you -- and press Return (or, take the express route with LaunchBar's handy Instant Open.) LaunchBar doesn't require predefined abbreviations; instead, it adapts to you! This method of accessing an app uses the Abbreviation Search, superpower #1.

**Example 2:** Once you've become accustomed to the ease of accessing any app, you can apply abbreviation search to other tasks and begin to unleash more superpowers. One example is to employ superpower #5, Instant Send, to add a book to iBooks: select an EPUB file (like *Take Control of LaunchBar*!) in the Finder, hold down the key you use to invoke LaunchBar for an extra second to select the file on the bar, type IB to

select iBooks, and press Return to send the EPUB file to iBooks.

We could go on forever with our favorite examples: pasting the third item back from the clipboard history, moving a file into a deeply nested folder, creating calendar events and reminders, skipping to the next track in iTunes, running Terminal commands, looking up terms in Wikipedia, counting the characters in selected text, typing emoji, tweeting a quote from an article, finding your uncle's phone number, and so on.

To learn how do all this, and more, read the ebook!

#### **Take Control of LaunchBar By Kirk McElhearn Bibliography**

- Sales Rank: #1221698 in eBooks
- Published on: 2014-10-06
- Released on: 2013-07-23
- Format: Kindle eBook

**L** [Download](http://mbooknom.men/go/best.php?id=B00E4X3QDW) [Take Control of LaunchBar ...pdf](http://mbooknom.men/go/best.php?id=B00E4X3QDW)

**[Read Online](http://mbooknom.men/go/best.php?id=B00E4X3QDW)** [Take Control of LaunchBar ...pdf](http://mbooknom.men/go/best.php?id=B00E4X3QDW)

### **Editorial Review**

#### **Users Review**

#### **From reader reviews:**

#### **Manuel Jett:**

Inside other case, little folks like to read book Take Control of LaunchBar. You can choose the best book if you want reading a book. So long as we know about how is important a new book Take Control of LaunchBar. You can add understanding and of course you can around the world with a book. Absolutely right, due to the fact from book you can know everything! From your country until finally foreign or abroad you may be known. About simple thing until wonderful thing you are able to know that. In this era, we can open a book or even searching by internet unit. It is called e-book. You need to use it when you feel fed up to go to the library. Let's study.

#### **Mildred Parker:**

This Take Control of LaunchBar is great e-book for you because the content which is full of information for you who else always deal with world and also have to make decision every minute. That book reveal it details accurately using great coordinate word or we can state no rambling sentences included. So if you are read this hurriedly you can have whole facts in it. Doesn't mean it only will give you straight forward sentences but challenging core information with lovely delivering sentences. Having Take Control of LaunchBar in your hand like having the world in your arm, information in it is not ridiculous 1. We can say that no book that offer you world within ten or fifteen minute right but this reserve already do that. So , it is good reading book. Hi Mr. and Mrs. hectic do you still doubt that?

#### **Roseann Flowers:**

You will get this Take Control of LaunchBar by look at the bookstore or Mall. Only viewing or reviewing it may to be your solve challenge if you get difficulties to your knowledge. Kinds of this publication are various. Not only through written or printed but in addition can you enjoy this book through e-book. In the modern era including now, you just looking because of your mobile phone and searching what your problem. Right now, choose your own personal ways to get more information about your guide. It is most important to arrange yourself to make your knowledge are still change. Let's try to choose correct ways for you.

#### **Marilyn Chambers:**

As a student exactly feel bored in order to reading. If their teacher asked them to go to the library or even make summary for some reserve, they are complained. Just very little students that has reading's heart or real their pastime. They just do what the trainer want, like asked to go to the library. They go to generally there but nothing reading significantly. Any students feel that looking at is not important, boring as well as can't

see colorful pictures on there. Yeah, it is to be complicated. Book is very important for you. As we know that on this era, many ways to get whatever we would like. Likewise word says, many ways to reach Chinese's country. Therefore , this Take Control of LaunchBar can make you feel more interested to read.

# **Download and Read Online Take Control of LaunchBar By Kirk McElhearn #HGMQ42R8CZ9**

# **Read Take Control of LaunchBar By Kirk McElhearn for online ebook**

Take Control of LaunchBar By Kirk McElhearn Free PDF d0wnl0ad, audio books, books to read, good books to read, cheap books, good books, online books, books online, book reviews epub, read books online, books to read online, online library, greatbooks to read, PDF best books to read, top books to read Take Control of LaunchBar By Kirk McElhearn books to read online.

# **Online Take Control of LaunchBar By Kirk McElhearn ebook PDF download**

### **Take Control of LaunchBar By Kirk McElhearn Doc**

**Take Control of LaunchBar By Kirk McElhearn Mobipocket**

**Take Control of LaunchBar By Kirk McElhearn EPub**

**HGMQ42R8CZ9: Take Control of LaunchBar By Kirk McElhearn**